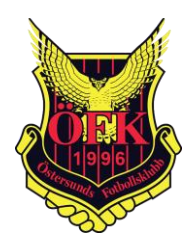

# **Protokoll extra bolagsstämma**

Protokoll fört vid extra bolagsstämma med aktieägarna i Östersunds FK Elitfotboll AB (publ), orgnr: 559084–7777.

Datum fredagen den 14 oktober 2022 klockan 13.00 -14.30. Plats: Storsjöteatern Östersund

# Närvarande aktieägare

Närvarande aktieägare framgår av bilagd röstlängd, Bilaga 1

Därutöver närvarade bolagets tf VD, Kjell Andersson samt från bolagets styrelse Tom Pripp, Tommy Holmgren samt representerade föreningsstyrelsen av Richard Persson och Mårten Ulander.

## **1. Stämmans öppnande samt val av ordförande för stämman**

Stämman öppnades av Tom Pripp. Till ordförande vid stämman, och protokollförare, valdes Tom Pripp.

## **2. Upprättande och godkännande av röstlängd**

Röstlängden enligt bilaga 1 omfattar 529 633 röster som representerades av tio aktieägare. Stämman godkände röstlängden.

## **3. Godkännande av dagordning**

Dagordningen godkändes.

## **4. Val av en eller två justeringsmän**

Till att jämte stämmoordföranden justera protokollet valdes Tommy Holmgren.

## **5. Prövning av om stämman blivit behörigen sammankallad**

Kallelse har skickats ut till aktieägarna med e-post samt har annonsering har skett den 29 september i SvD och Post- och Inrikes Tidningar. Stämman beslutade att den har behörigen sammankallats inom i bolagsordningen föreskriven tid.

## **6. Framläggande av Kontrollbalansräkning samt revisorns yttrande över denna**

Av styrelsens upprättad kontrollbalansräkning, Bilaga 2, framlades liksom revisorns yttrande däröver, Bilaga 3. Kontrollbalansräkningen utvisar att bolagets eget kapital, beräknat enligt ABL 25:14, understiger hälften av det registrerade aktiekapitalet. Revisorn har uttalat att det inte framkommit något som tyder på att kontrollbalansräkningen inte uppfyller aktiebolagslagens krav.

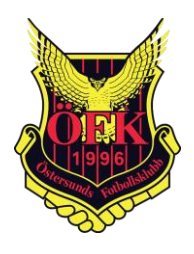

# **7. Beslut om likvidation eller fortsatt drift av Bolaget**

Bolagsstämman beslutade att bolagets verksamhet skall fortsätta under maximalt den tid som anges i ABL 25:16, d v s andra kontrollstämma skall hållas inom åtta månader för ny prövning av om bolaget skall gå i likvidation/konkurs.

Bolagsstämman meddelade att bolagets styrelse får i mandat att ansöka om bolagets försättande i konkurs innan andra kontrollstämma har hållits, om omständigheter inträffar som medför att det är orealistiskt att anta att bolagets eget kapital kan återställas till att motsvara minst det registrerade aktiekapitalet inom åtta-månaders fristen. Sådana omständigheter kan vara att bolagets likviditet inte förslår till betalning av skatter, avgifter eller löner samt om bolaget inte längre kan bedriva elitfotboll på grund av tabellnedflyttning från nuvarande super-ettan.

# **8. Stämmans avslutande**

Sedan det konstaterats att alla beslut fattats i enighet förklarade ordföranden stämman för avslutad

Östersund 2022-10-14

Ordf: Justeras:

Tom Pripp Tommy Holmgren

# Verifikat

Transaktion 09222115557479356466

# Dokument

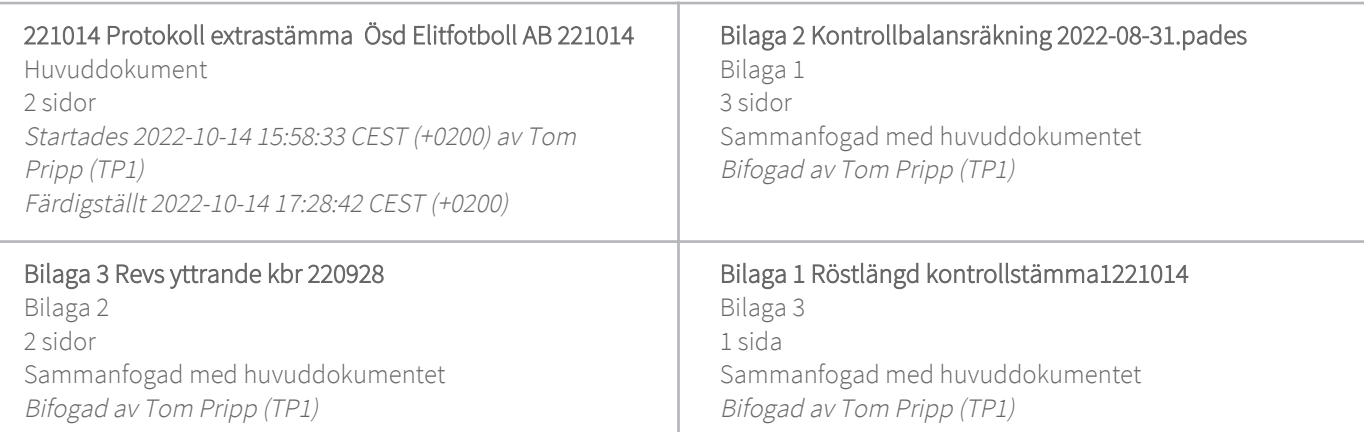

## Initierare

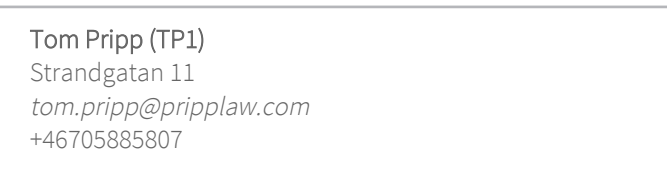

# Signerande parter

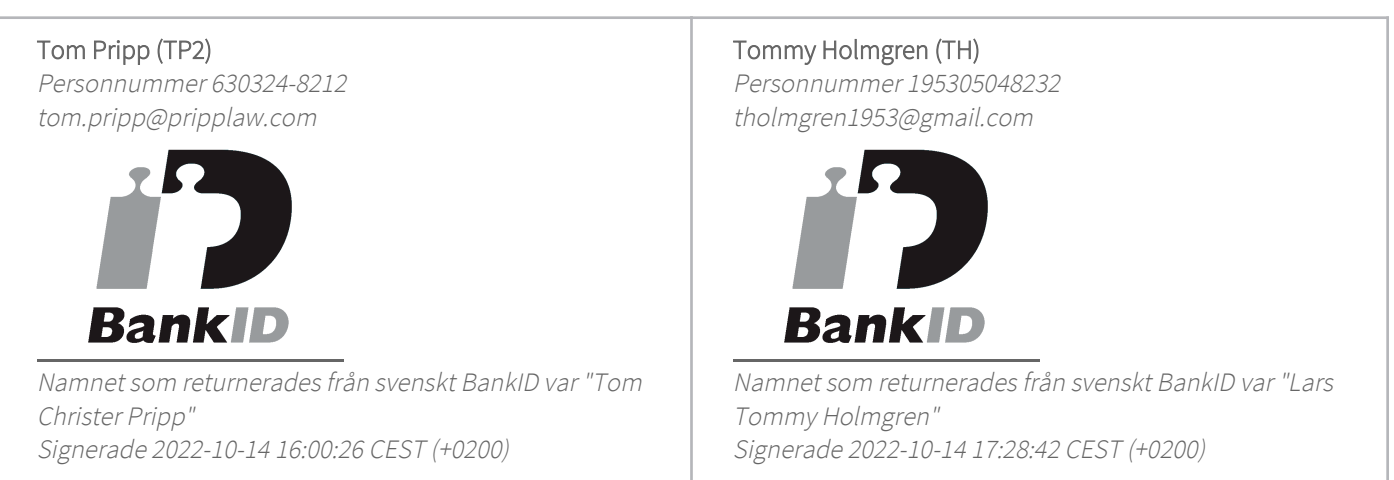

Detta verifikat är utfärdat av Scrive. Information i kursiv stil är säkert verifierad av Scrive. Se de dolda bilagorna för mer information/bevis om detta dokument. Använd en PDF-läsare som t ex Adobe Reader som kan visa dolda bilagor för att se bilagorna. Observera att om dokumentet skrivs ut kan inte integriteten i papperskopian bevisas enligt nedan och att en vanlig papperutskrift saknar innehållet i de dolda bilagorna. Den digitala signaturen (elektroniska förseglingen) säkerställer att integriteten av detta

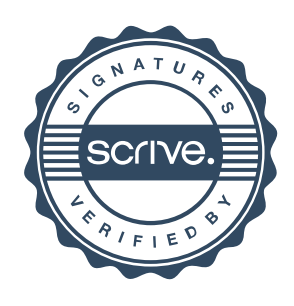

# Verifikat

Transaktion 09222115557479356466

dokument, inklusive de dolda bilagorna, kan bevisas matematiskt och oberoende av Scrive. För er bekvämlighet tillhandahåller Scrive även en tjänst för att kontrollera dokumentets integritet automatiskt på: https://scrive.com/verify

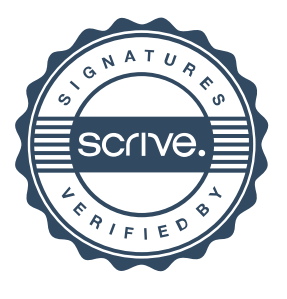

# Kontrollbalansräkning 2022-08-31

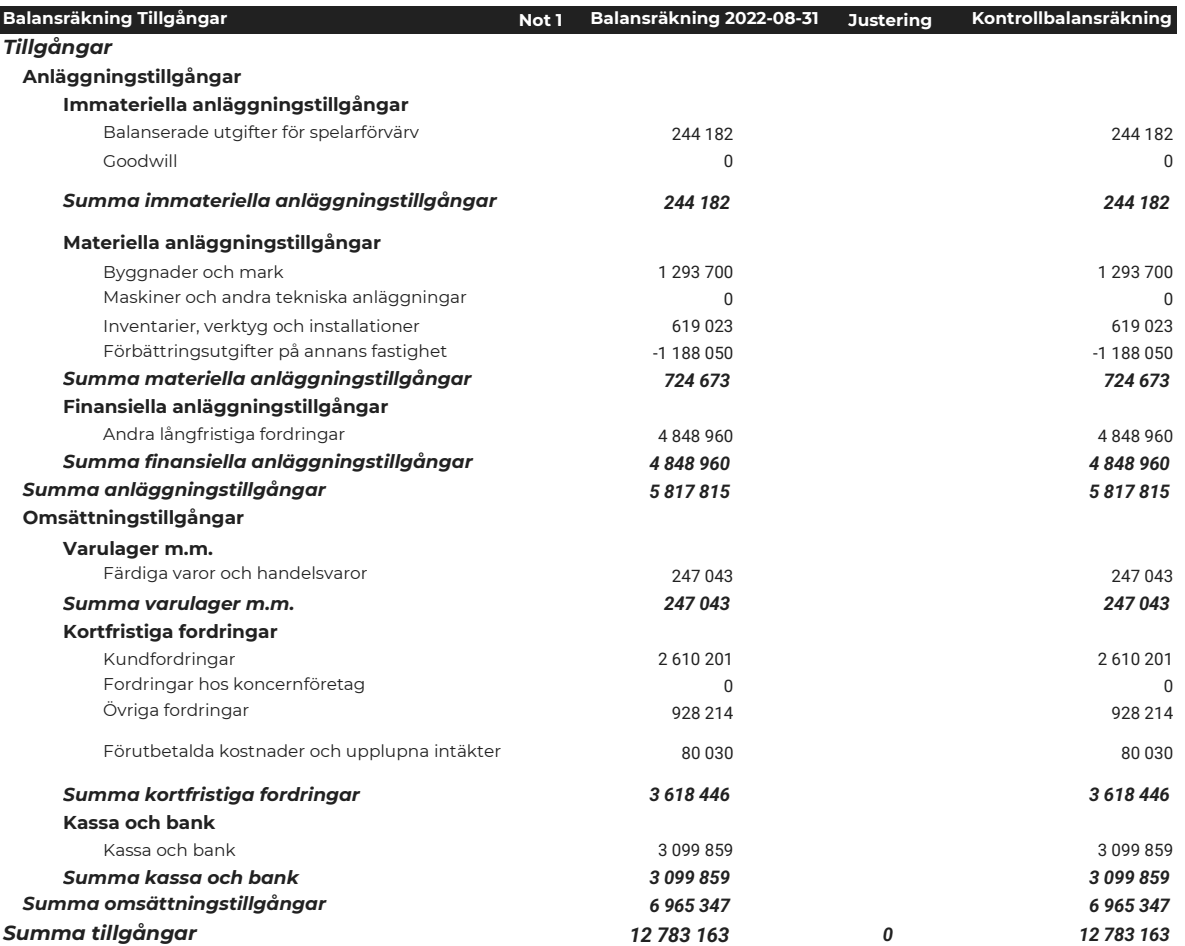

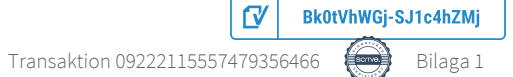

#### Östersunds FK Elitfotboll AB (publ)

#### Org.nr 559084-7777

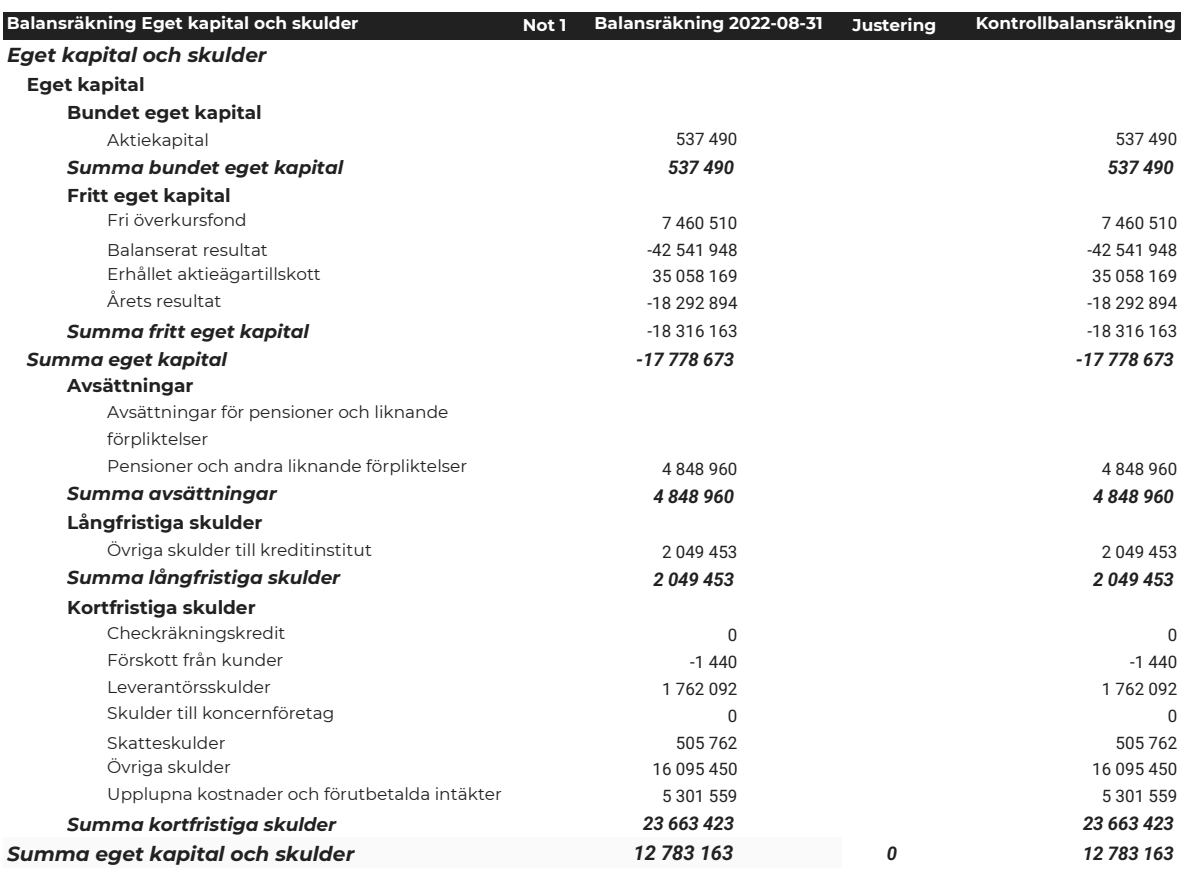

### Not 1 Redovisningsprinciper

Den ordinarie redovisningen upprättas enligt BFNAR 2012:1 (K3) och i enlighet med BFNAR 2012:1 (K3) och i enlighet med de redovisningsprinciper som anges i den senast upprättade årsredovisningen

#### Underskrifter:

#### Östersund 2022-09-

Stig Åke Edlund<br>Styrelseordförande and the state of the state of the Styrelseordförande and the Styrelseordförande styrelseordförande

Tom Pripp and the set of the set of the set of the set of the set of the set of the set of the set of the set o<br>
Styrelseledamole

Kjell Andersson Verkställande direktör

Styrelseledamot

Bk0tVhWGj-SJ1c4hZMj

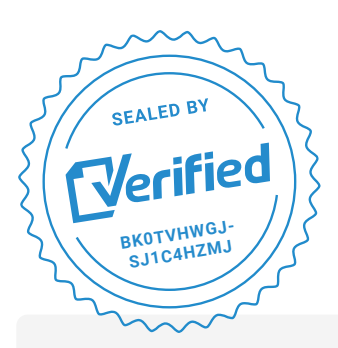

COMPLETED BY ALL: 28.09.2022 15:48

SENT BY OWNER: Mathias Johansson **·** 28.09.2022 13:48

DOCUMENT ID: SJ1c4hZMj

ENVELOPE ID: Bk0tVhWGj-SJ1c4hZMj

# Document history

DOCUMENT NAME: ÖFK - Kontrollbalansräkning 2022-08-31.pdf 2 pages

# **S** Activity log

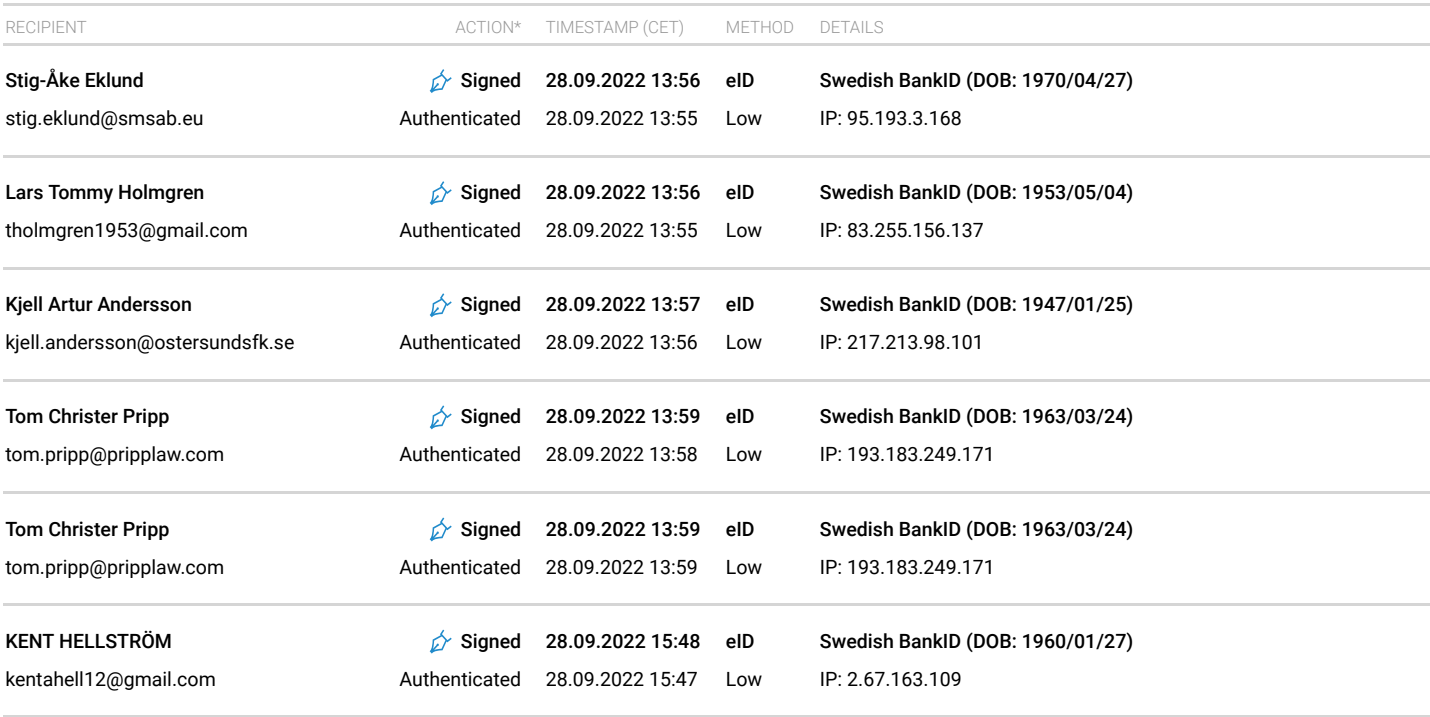

\* Action describes both the signing and authentication performed by each recipient. Authentication refers to the ID method used to access the document.

# **Custom events**

No custom events related to this document

Verified ensures that the document has been signed according to the method stated above. Copies of signed documents are securely stored by Verified.

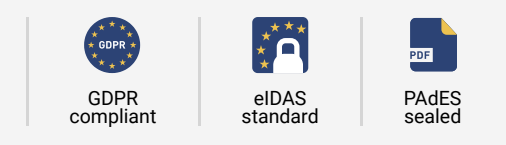

**To review the signature validity, please open this PDF using Adobe Reader.**

# atrakta

# **Revisorns yttrande över granskning av kontrollbalansräkning enligt 25 kap. 13 § aktiebolagslagen**

Till styrelsen i Östersunds FK Elitfotboll AB, org.nr 559084-7777. Vi har granskat styrelsens kontrollbalansräkning per 2022-08-31. **Styrelsens ansvar för kontrollbalansräkningen**

Det är styrelsen som har ansvaret för att upprätta en kontrollbalansräkning som uppfyller kraven i 25 kap. 14 § aktiebolagslagen och för den interna kontroll som styrelsen bedömer är nödvändig för att upprätta en kontrollbalansräkning som inte innehåller väsentliga felaktigheter, vare sig dessa beror på oegentligheter eller misstag.

### **Revisorns ansvar**

Vårt ansvar är att granska kontrollbalansräkningen så att vi kan lämna ett skriftligt yttrande över om kontrollbalansräkningen uppfyller aktiebolagslagens krav. Vi har utfört granskningen i enlighet med RevR 1 *Granskning av kontrollbalansräkning*. Denna rekommendation kräver att vi följer yrkesetiska krav samt planerar och utför granskningen för att i yttrandet med begränsad säkerhet kunna uttala oss om kontrollbalansräkningen uppfyller aktiebolagslagens krav.

Granskningen innefattar att genom olika åtgärder inhämta bevis om belopp och annan information i kontrollbalansräkningen. Revisorn väljer vilka åtgärder som ska utföras, bland annat genom att bedöma risken för väsentliga felaktigheter i kontrollbalansräkningen, vare sig dessa beror på oegentligheter eller misstag. Vid denna riskbedömning beaktar revisorn de delar av den interna kontrollen som är relevanta för hur styrelsen

upprättar kontrollbalansräkningen i syfte att utforma granskningsåtgärder som är ändamålsenliga med hänsyn till omständigheterna, men inte i syfte att göra ett uttalande om effektiviteten i bolagets interna kontroll. Granskningen har i huvudsak begränsats till analytisk granskning av kontrollbalansräkningen och underlag till denna samt förfrågningar hos bolagets personal. Vårt bestyrkande grundar sig därmed på en begränsad säkerhet jämfört med en revision. Vi anser att de bevis vi har inhämtat är tillräckliga och ändamålsenliga som grund för vårt uttalande.

### **Uttalande**

Grundat på vår granskning har det inte framkommit något som tyder på att kontrollbalansräkningen inte uppfyller aktiebolagslagens krav.

#### **Övriga upplysningar**

Detta yttrande är endast avsett som underlag till styrelsens beslut huruvida det finns skäl att kalla till första kontrollstämma enligt 25 kap. 15 § aktiebolagslagen och är inte avsett att användas för något annat ändamål.

### Östersund

Atrakta i Sverige AB Helén Salmonsson

### Auktoriserad revisor

# Verifikat

Transaktion 09222115557478197693

# Dokument

### Revisorns yttrande över granskning av kontrollbalansräkning 220831 Huvuddokument 1 sida Startades 2022-09-28 13:54:52 CEST (+0200) av Blikk e-Signatur (Be)

Färdigställt 2022-09-28 17:17:22 CEST (+0200)

# Initierare

# Blikk e-Signatur (Be)

Blikk Sverige AB Org. nr 559093-8345 no-reply@blikk.se

# Signerande parter

### Helen Salmonsson (HS) Atrakta Sverige AB Personnummer 196610128222 helen.salmonsson@atrakta.se

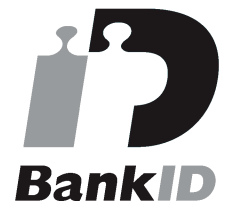

Namnet som returnerades från svenskt BankID var "Helén Elisabet Salmonsson" Signerade 2022-09-28 17:17:22 CEST (+0200)

Detta verifikat är utfärdat av Scrive. Information i kursiv stil är säkert verifierad av Scrive. Se de dolda bilagorna för mer information/bevis om detta dokument. Använd en PDF-läsare som t ex Adobe Reader som kan visa dolda bilagor för att se bilagorna. Observera att om dokumentet skrivs ut kan inte integriteten i papperskopian bevisas enligt nedan och att en vanlig papperutskrift saknar innehållet i de dolda bilagorna. Den digitala signaturen (elektroniska förseglingen) säkerställer att integriteten av detta dokument, inklusive de dolda bilagorna, kan bevisas matematiskt och oberoende av Scrive. För er bekvämlighet tillhandahåller Scrive även en tjänst för att kontrollera dokumentets integritet automatiskt på: https://scrive.com/verify

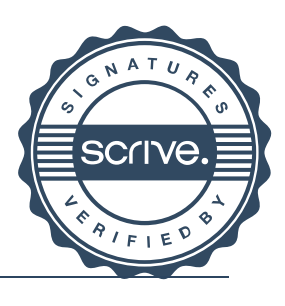

# **Östersunds FK Elitfotboll AB (publ), orgnr:**

**Bilaga 1 x-stämma** 

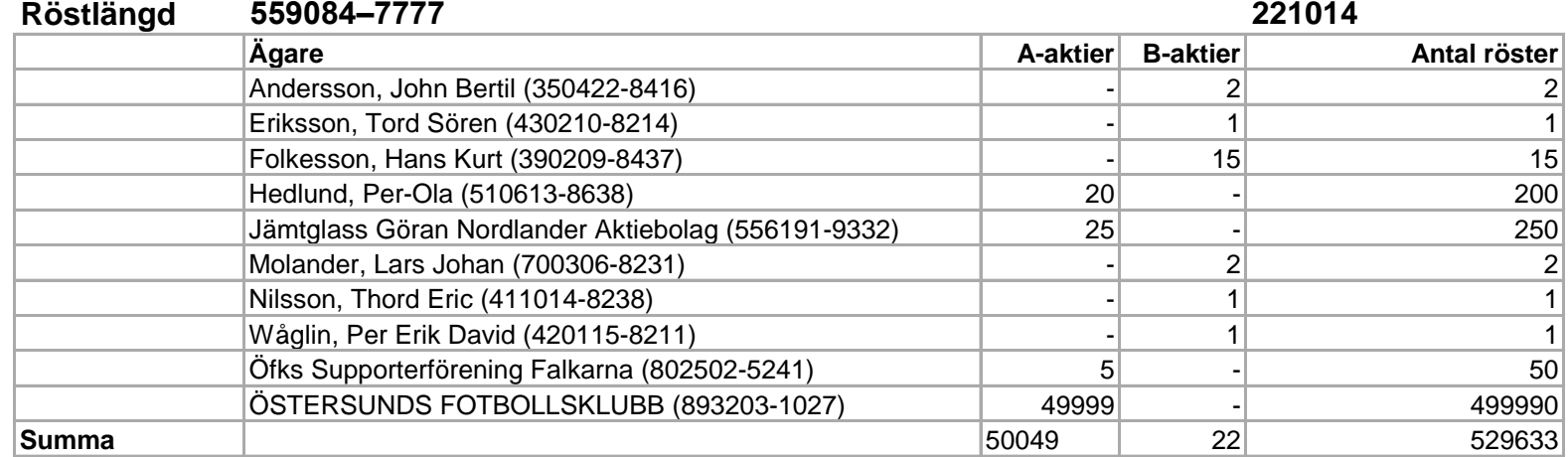

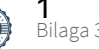